murex rocks

About murex

version 3.1.3100 **C AWS CodeBuild passing 3 PASSED** 

## Welcome

[About](https://murex.rocks/)

[Install](https://murex.rocks/INSTALL.html)

[Change](https://murex.rocks/docs/CHANGELOG.html) Log

[Blog](https://murex.rocks/docs/BLOG.html)

Technical Docs

[Language](https://murex.rocks/docs/GUIDE.quick-start.html) Tour

[Interactive](https://murex.rocks/docs/user-guide/interactive-shell.html) Shell

[Rosetta](https://murex.rocks/docs/user-guide/rosetta-stone.html) Stone

User [Guide](https://murex.rocks/docs/USER-GUIDE.html)

**[Commands](https://murex.rocks/docs/GUIDE.builtin-functions.html)** 

[Types](https://murex.rocks/docs/GUIDE.type-system.html)

Open Source

[GitHub](https://github.com/lmorg/murex) repo

Search Site

murex is a shell, like bash / zsh / fish / etc. It follows a similar syntax to POSIX shells like Bash however supports more advanced features than you'd typically expect from a \$SHELL.

A non-exhaustive list features would include:

- Support for **additional type information in pipelines**, which can be used for complex data formats like JSON or tables. Meaning all of your existing UNIX tools to work more intelligently and without any additional configuration.
- Usability improvements such as in-line spell checking, context sensitive hint text that details a commands behavior before you hit return, and auto-parsing man pages for auto-completions on commands that don't have auto-completions already defined.
- Smarter handling of errors and debugging tools. For example try/catch blocks, line numbers included in error messages, STDOUT highlighted in red and script testing and debugging frameworks baked into the language itself.

## Examples

## JSON wrangling:

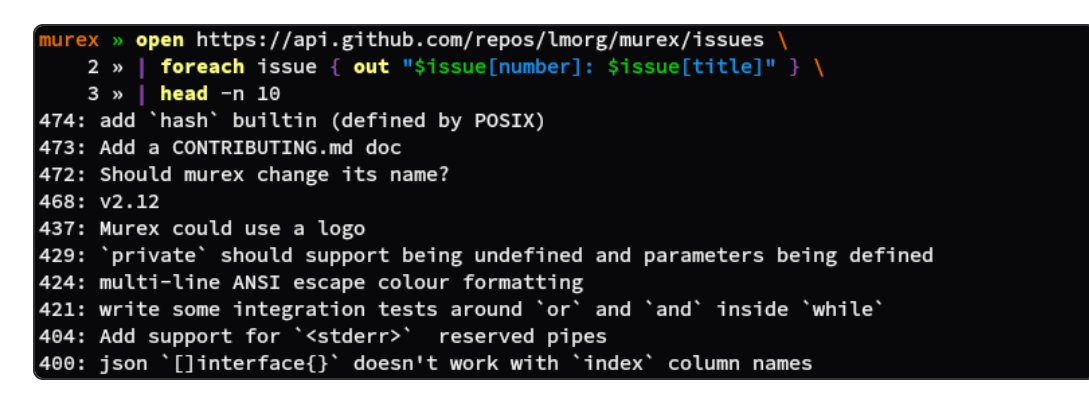

Inline spellchecking:

murex » echo "Oops I made a speling mistake" Oops I made a speling mistake murex » git commit --ammend

Autocomplete descriptions, process IDs accompanied by process names:

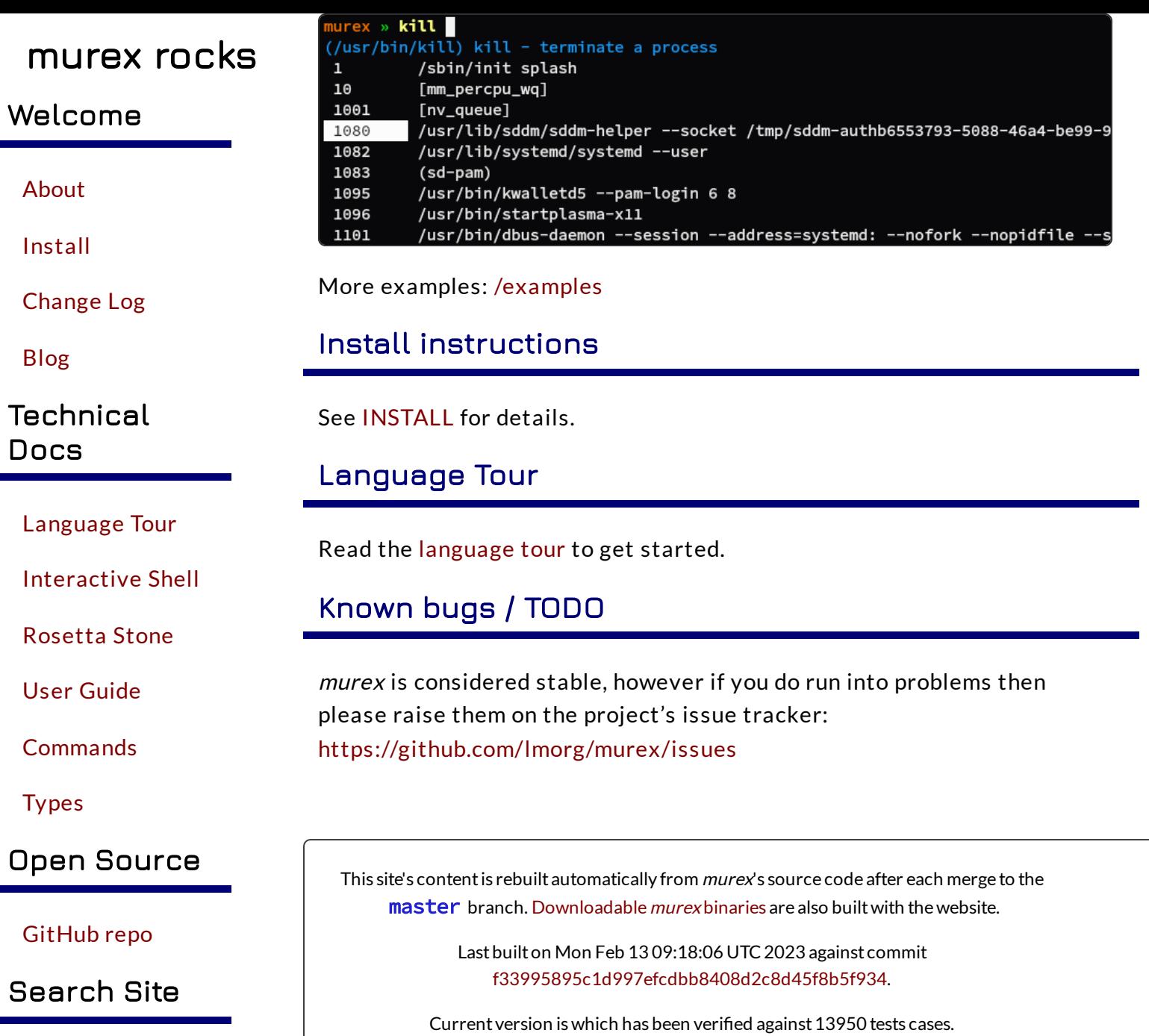